## **Anreißen**

Das Übertragen der Maße auf das Werkstück bezeichnet der Schreiner

Zur Hilfe spannen wir in die Vorderzange der Werkbank ein **Entrychennen aus Zur Hilfe spannen** wir in die Vorderzange der Werkbank ein Anschlag.

Damit unserer Werkstück exakt im Rechten Winkel anliegt, stecken wir zwei

\_\_\_\_\_\_\_\_\_\_\_\_\_\_\_\_\_\_\_\_

in die vorgesehenen Aussparungen der Werkbank.

Das Werkstück legen wir an den Bankhaken und an dem Brett in der Vorderzange an.

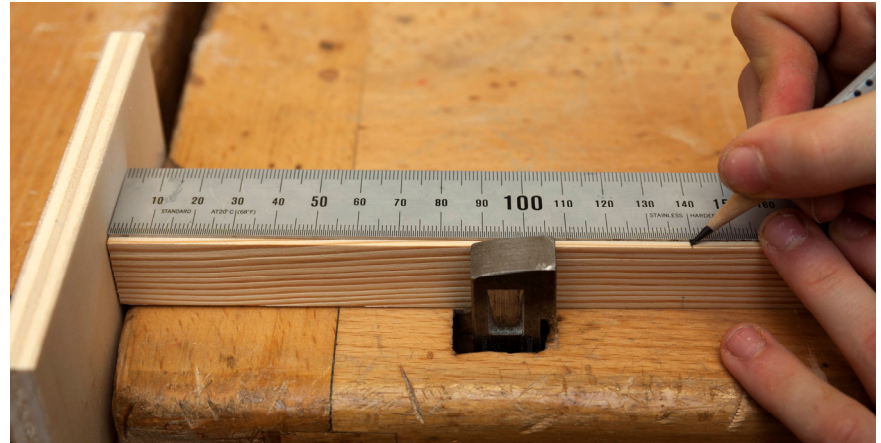

Darauf legen wir den **Darauf legen wir den** einem anderen gestellt an dem Brett in der

Vorderzange anliegt und markieren die Länge mit einem

Mit dem **Einer aus einer Schweiter können wir das Maß im Rechten Winkel anreißen.** 

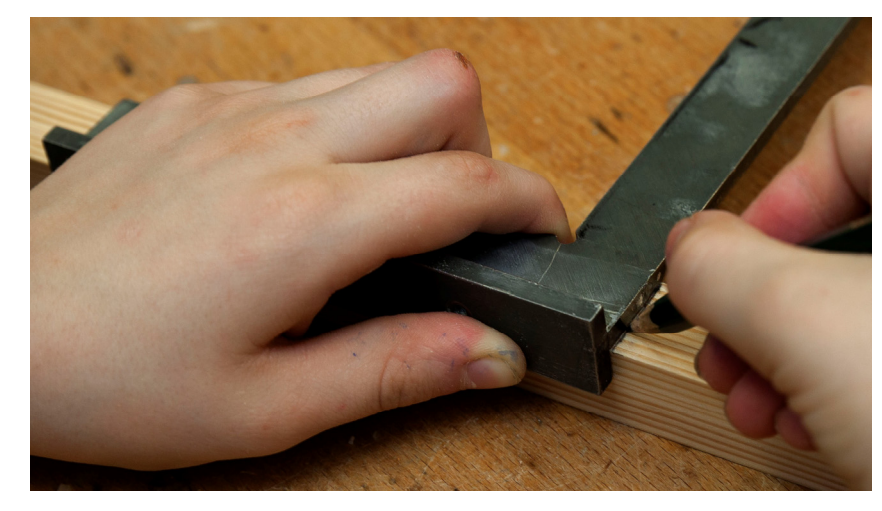

 $\frac{1}{2}$ 

Auf dem Bild links sehen wir, wie der Anschlagwinkel mit der linken Hand gehalten und an das Werkstück gedrückt wird.

Mit der rechten Hand führen wir den Bleistift

\_\_\_\_\_\_\_\_\_\_\_\_\_\_\_ entlang der Kante des Winkels.

Bei Sägeschnitten reißen wir

\_\_\_\_\_\_\_\_\_\_\_\_\_\_\_\_\_\_\_\_\_\_\_\_\_\_\_

des Werkstücks an. Dazu drehen wir das Werkstück und übertragen mit dem Anschlagwinkel die Anrisslinie auf die zweite, dritte und vierte Seite.

**Achtung**: Die angerissenen Linien müssen zum Schluss genau

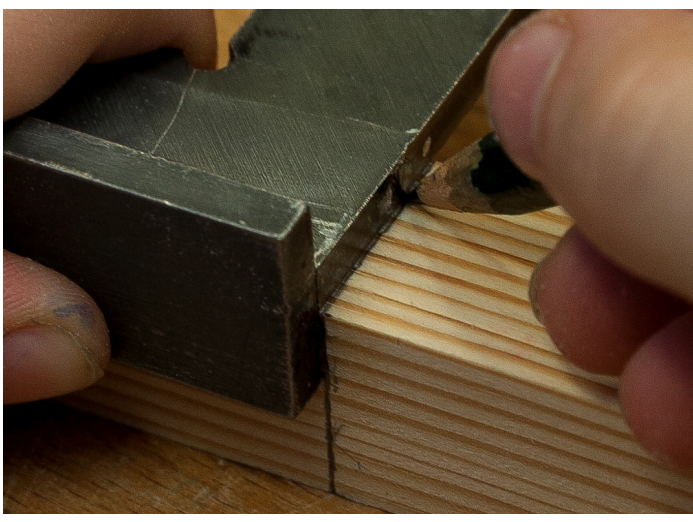

Ergänze den Text mit den Begriffen:

Bankhaken, Anreißen, alle 4 Seiten, Anschlagwinkel, spitzen Bleistift, aufeinandertreffen, Holzbrett, Stahlmaßstab, schräg